ÖĦ

# pinDMD V2 Installation Guide

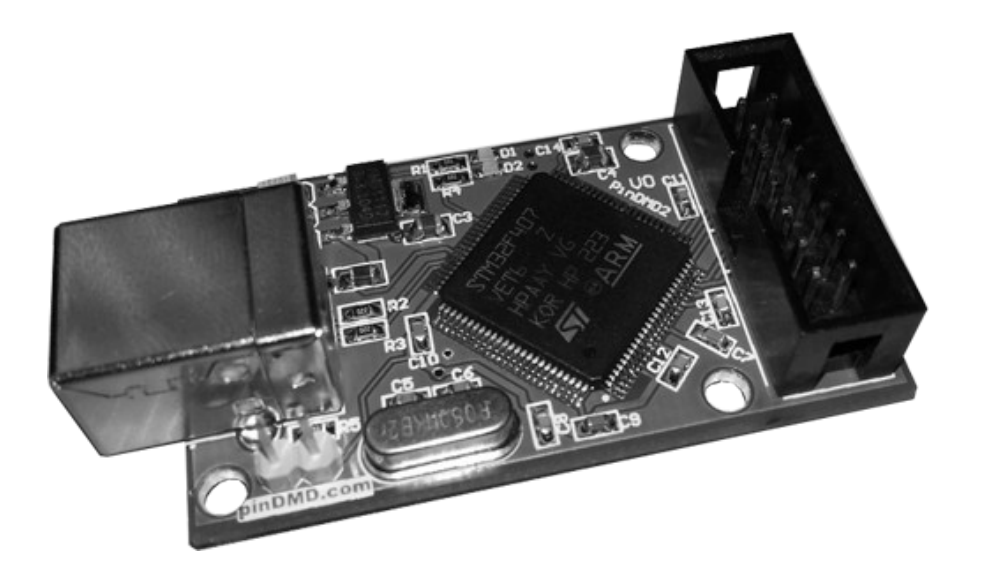

## **WHAT'S INCLUDED**

**pinDMD2 Board x1 14-way IDC Interface Cable x1**

## **COMPATIBLE PINBALL DOT MATRIX DISPLAYS**

**Vishay Plasma Range APD-128G032**

**APD-128G032A**

**APD-192G064-1**

**Vishay LED Range LEE-128G032**

**LEE-128G032-1**

**LEE-128G032A**

**LEE-128G032B**

**Pin-LED**

**20002**

**X-PIN**

**XP-DMD4096**

**Note: Other direct-replacement pinball Dot Matrix Displays (ie. Cherry) should work as well but have not been tested!**

**Warning: The Dot Matrix Display requires its own power source. The pinDMD does not supply the Dot Matrix Display with power!**

**Warning: Make sure the pinDMD board is placed in a well ventilated area. To much heat can cause the pinDMD to under-perform resulting in corrupt frame data / render problems.**

**Warning: The pinDMD board is shipped in protective anti-static packaging. The board must not be subject to high electrostatic potentials. General practice for working with static sensitive devices should be applied when working/handling this board.**

## **INSTALLATION**

**THIS WARNING ONLY APPLIES TO THE PINLED 20002 AND XPIN BOARDS, NOT THE VISHAY BOARDS.**

**Note: Make sure the Dot Matrix Display has power before the pinDMD board is powered. The pinDMD can be damaged if connected to a unpowered dot matrix display.**

**An ideal setup would be where the Dot Matrix Display is connected to the same power source as the computer which is controlling the pinDMD. In this situation the Dot Matrix Display will be powered straight away and the pinDMD soon after (once the computer boots and enables its USB ports). Running your 5v Dot Matrix Display using your pc psu is also a perfect solution.**

**Some computers will keep the USB ports powered even when the pc is switched off. It is recommended this option is disabled to prevent possible damage to the pinDMD board from being connected to a unpowered Dot Matrix Display.**

**[Dowload pinDMD2 USB drivers.](http://pindmd.com/downloads-v2/drivers/usb_driver.zip)**

**Connect the pinDMD board to your computer using a USB-A to USB-B cable.** 

### **INSTALLTION WINDOWS XP**

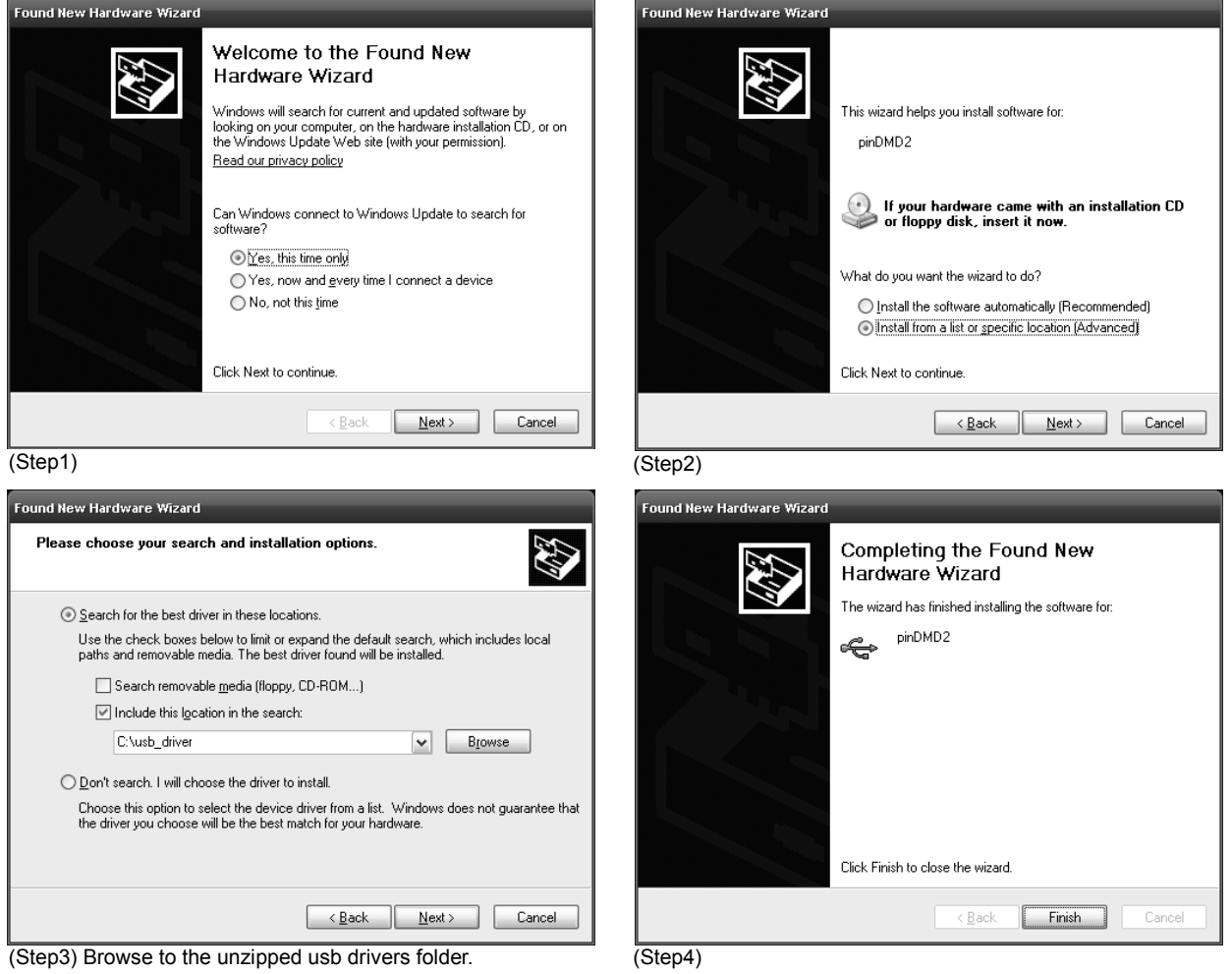

### **INSTALLATION WINDOWS 7**

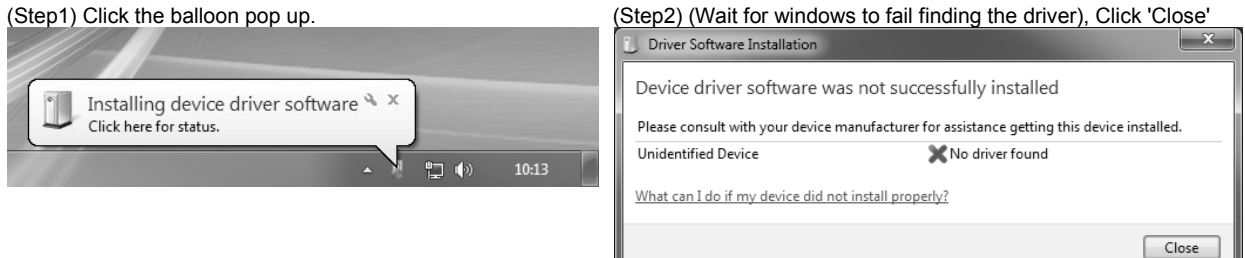

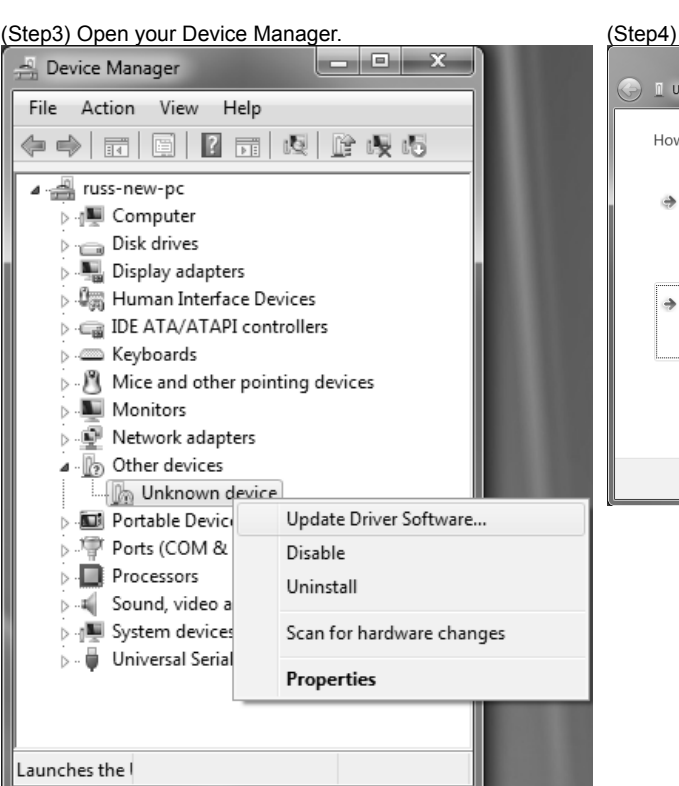

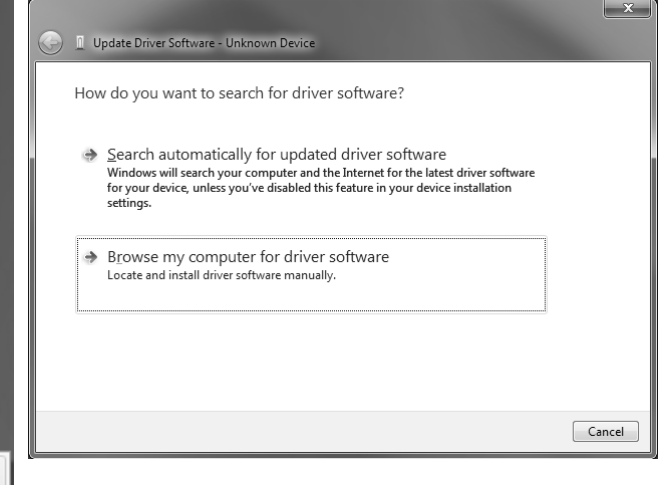

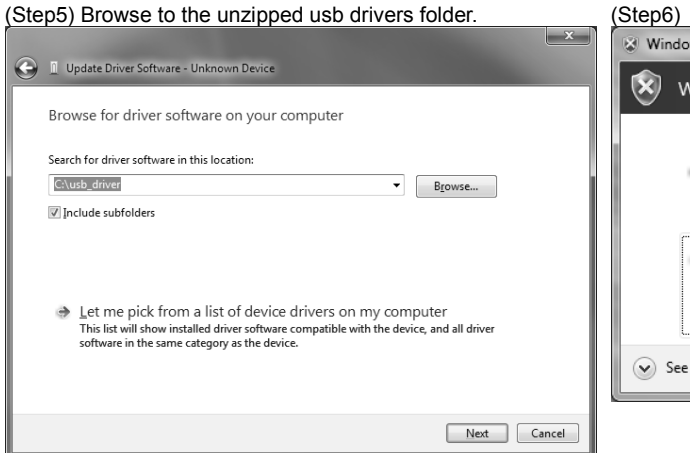

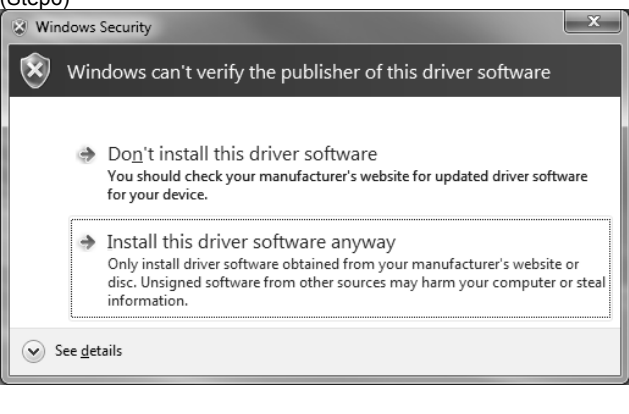

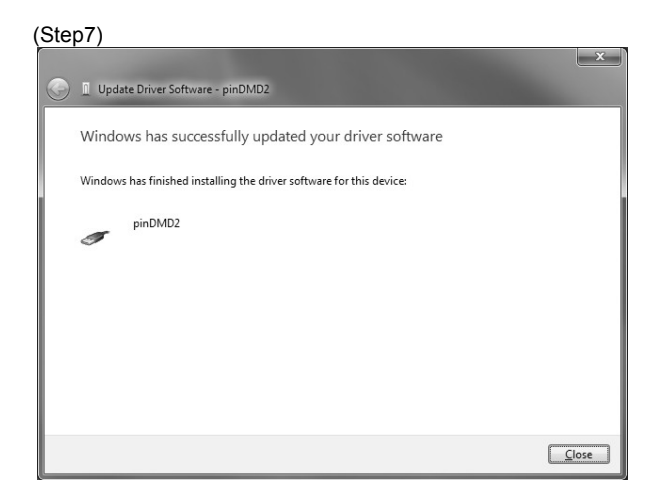

**Once the pinDMD libusb driver has been installed successfully. You should be able to see it in the windows 'Device Manager'.**

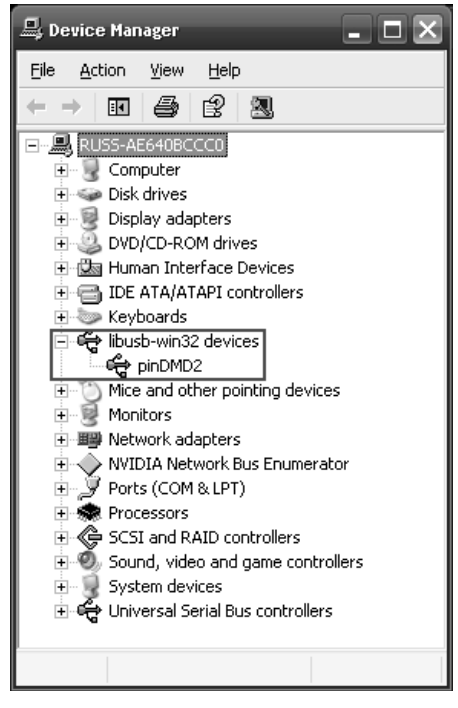

**Warning: Make sure the pinDMD is plugged into a USB 2.0 socket. USB 3.0 on some systems can cause unexpected behaviour. Some newer computers may require you to use USB 3.0.**

**Download the custom [VpinMAME.dll](http://www.pindmd.com/downloads-v2/pinmame/VPinMAME.dll) Replace your current VpinMAME.dll with this version** 

**It is recommended to rename your old file in case you want to revert to it.**

**Run the VisualPinMAME SETUP.exe installer and click** *Install* **this will install the custom VpinMAME.dll**

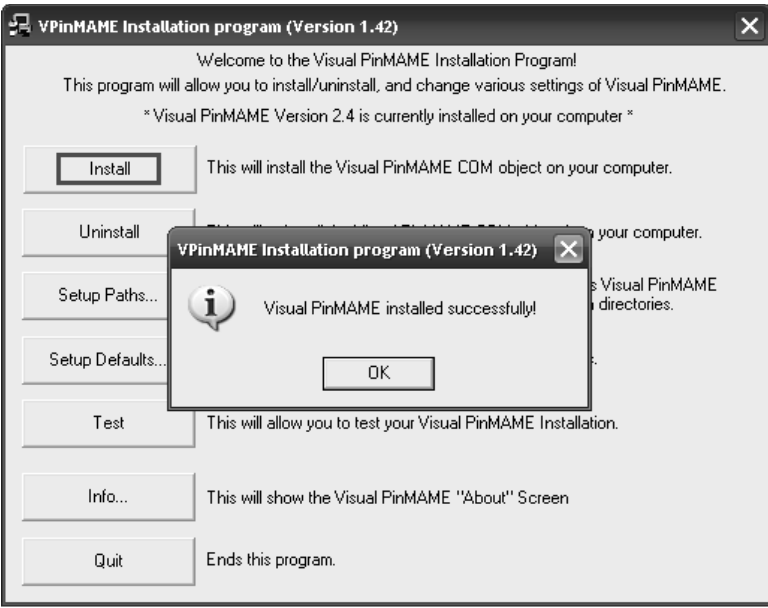

**All pinball tables can be loaded and run as usual.**

## **STATUS LED**

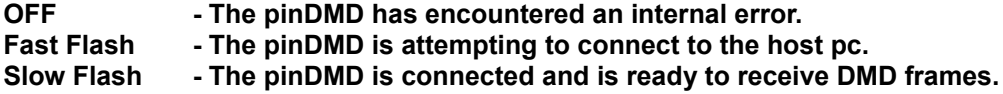

**The status LED will change state for every DMD frame the pinDMD receives. This will cause it to flash when running pinball machine animations. This can be used as an indicator that the pinDMD is receiving DMD frames correctly without a DMD attached.**

## **FAQ**

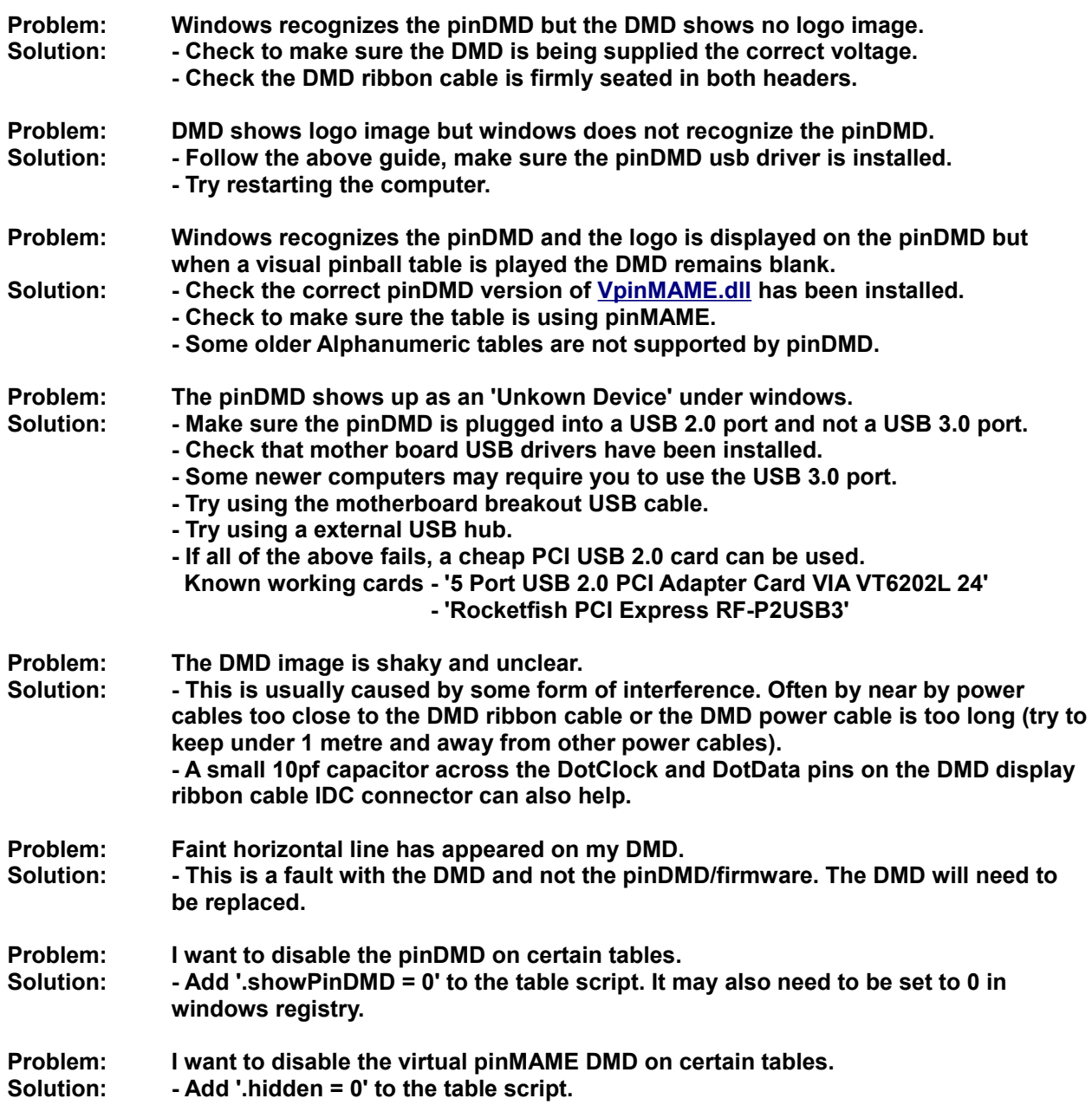

**Email [contact@pindmd.com](mailto:contact@pindmd.com) if you require more information / additional help.**

### ne

## **ACKNOWLEDGEMENTS**

**VpinMAME.dll is a custom build of PinMame <http://www.pinmame.com/> <http://sourceforge.net/projects/pinmame/develop/>**

**Custom pinDMD build can be downloaded from the following link. <http://www.pindmd.com/pinmame.zip>**

## **DISCLAIMER**

**LIMITATION OF LIABILITY**

**IN NO EVENT WILL RUSSELL PIRIE BE LIABLE, WHETHER IN CONTRACT, TORT, OR OTHERWISE, FOR ANY INCIDENTAL, SPECIAL, INDIRECT, CONSEQUENTIAL OR PUNITIVE DAMAGES, INCLUDING, BUT NOT LIMITED TO, DAMAGES FOR ANY LOSS OF USE, LOSS OF TIME, INCONVENIENCE, COMMERCIAL LOSS, OR LOST PROFITS, SAVINGS, OR REVENUES TO THE FULL EXTENT SUCH MAY BE DISCLAIMED BY LAW.**

**THIS BOARD IS INTENDED FOR USE FOR DEMONSTRATION, OR EVALUATION PURPOSES ONLY AND IS NOT CONSIDERED BY PINDMD TO BE A FINISHED END-PRODUCT FIT FOR GENERAL CONSUMER USE. PERSONS HANDLING THE PRODUCT(S) MUST HAVE ELECTRONICS TRAINING AND OBSERVE GOOD ENGINEERING PRACTICE STANDARDS. AS SUCH, THE GOODS BEING PROVIDED ARE NOT INTENDED TO BE COMPLETE IN TERMS OF REQUIRED DESIGN-, MARKETING-, AND/OR MANUFACTURING-RELATED PROTECTIVE CONSIDERATIONS, INCLUDING PRODUCT SAFETY AND ENVIRONMENTAL MEASURES TYPICALLY FOUND IN END PRODUCTS THAT INCORPORATE SUCH SEMICONDUCTOR COMPONENTS OR CIRCUIT BOARDS. THIS BOARD DOES NOT FALL WITHIN THE SCOPE OF THE EUROPEAN UNION DIRECTIVES REGARDING ELECTROMAGNETIC COMPATIBILITY, RESTRICTED SUBSTANCES (ROHS), RECYCLING (WEEE), FCC, CE OR UL, AND THEREFORE MAY NOT MEET THE TECHNICAL REQUIREMENTS OF THESE DIRECTIVES OR OTHER RELATED DIRECTIVES.**